**Unflip Crack Serial Number Full Torrent Download [32|64bit] [March-2022]**

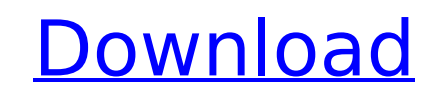

## **Unflip License Key X64**

\* Fixes images that were flipped as a result of the flip parameters being wrong. \* Fixes images that were flipped when PowerPoint was created. \* Fixes images that were already flipped by using the previous version of Power previously altered flip parameters were already applied. \* Can be run as a maintenance task after opening PowerPoint. \* Quick and easy to install. \* Fixes files with older PowerPoint versions. Download and Install Unflip A the Download link below. Download the ppa file: To do this, we recommend using the browser of your choice and navigating to the Download Center. Select the Add-ins link and find the ppa file. If you can't find it, then you Microsoft Office credentials. After installation, Unflip can be found in the ribbon on the Insert tab. Click it and you can just click the flip arrow in the box to flip any image to the correct orientation. In the news Pic this application, you can view and listen to the audio files that are compatible with the MP3 format without the need for third-party media players and conversion tools. Cubase Piano.org is a free and easy-to-use digital p express your skills as a pianist, organist or guitar player. All My Pics Mega Mega Cute is the free photo sharing service that gives everyone the ability to upload and share photos, contact and chat with friends, and be a extensive set of tools to help you share your photos. All You Need Is A Computer!1. Technical Field The present disclosure relates to a robot cleaner and a robot cleaner and a robot cleaner for cleaning up a floor surface along a predetermined cleaning route. In these robot

# **Unflip Crack [2022]**

This add-in is designed for users who want to fix presentations with flipped images. It basically fixes all the issues caused by the flip parameters when creating files with older PowerPoint versions. The package includes can find the Add-ins section in the Tools menu, click Add new, and pick the Unflip add-in. Next, you can open a PowerPoint presentation, go to the Add-ins tab in the ribbon bar, find the Menu Commands section, and click En only necessary to save the original file or create a new one. If the add-in wasn't loaded, then you should verify the macros settings (in Tools > Macros > Security) and decrease the security level that prevents unsigned ad Diagnosis, Image, Flips, Corrupted, Flip, Fix, Corrupted, Disable, PPT, SlideShow, PowerPoint, Presenter, Rectangle, Arrow, Flip, Rotate, Adjust, Windows, PowerPoint, PPT, 2007, 2009, 2000, 2009, 2007, 2010, 2010, 2007, Po flip, rotation, rotation, rotation, rotate, can, Can. Unflip is a small-sized add-in designed for Microsoft PowerPoint, designed for users who want to fix presentations with flipped images, issues caused by the flip parame to instantly flip pictures to their correct position. The downloaded package includes a.ppa file that you can just double-click to open in Microsoft PowerPoint. If the program is not associated with this format, then you c PowerPoint presentation, go to the Add-ins tab in the ribbon bar, find the Menu Commands section, and click Enable Corrective Flip. The change should be immediately applied to the file. To make it permanent, it's only nece

### **Unflip Free Registration Code [Win/Mac] [Updated] 2022**

Fixing a presentation with flipped images is relatively easy. But you don't want to spend hours editing it to have the perfect version. Here's a small trick to help. Unflip features, description and benefits: This small ut Unflip fixes flipped images in a presentation while retaining the original image parameters. Unflip is designed specifically to fix a presentation with flipped images. Users can click the button to flip individual or all t Unflip is a small utility that is easy to use. On the Menu>Tools>Macros>Security section, go to the Macro Settings button. Under the macro settings section, click the Add button and select Unflip as the add-in name. At the Replace your own code here. ' Unflip works on PowerPoint versions up to PowerPoint 2007. The macro has the following features: - Fixed the calculation of flipped images on PowerPoint 2007. - Fixed the calculation of flippe calculation of flipped images on PowerPoint 2013. - Fixed the calculation of flipped images on PowerPoint 2016. - The option to flip individual images. - The option to save the current file with the original images. - The to skip to the next slide. - The option to cancel the operation. - The option to show the option to show the option panel with settings. The option panel includes the following settings: - Number of images to be flipped. -- Flips gray images to the right. - White and black image - Flips white and black images to the right. - White and gray image - Flips white and gray images to the right. - White, black, and gray image - Fl

#### **What's New in the Unflip?**

Remove the flippping affectation in Microsoft PowerPoint PowerPoint's Corrective Flip isn't a feature that was supposed to be usable by regular users. There are scenarios in which pictures can be flipped accidentally or in issues as efficiently as the developer, but that doesn't mean they should suffer the resulting problems. This add-in automatically flips the image of a PowerPoint slide to its correct orientation and position in your docum another software to use. It just brings to your attention the button you need to click, to flip the picture back to its initial position. This add-in can flip images correctly in the same way any other slide-flip button, a under the Tools menu. This add-in contains the ability to quickly and easily flip the orientation of images from their original position and orientation within your Microsoft PowerPoint document. You will probably find the 2010, because the previous versions lack this feature. This add-in works for all kinds of images, simple photos, vector images and images from Microsoft Office Picture Manager. This program works very well in all circumsta times, on many different computers, with both Windows XP and Windows 10, without problems at all. I personally keep this add-in on my XP workstation, even though I use Windows 10 for my regular work. This add-in works auto documents, like marketing presentations, are created as Microsoft PowerPoint presentations. The automatic feature is enabled by default, so there's another type of document that must be corrected manually. It's not rare to document template that didn't include the corrective flip, but now we need to add it. It's easy to flip images. You can click the button that appears in the pane of the standard toolbar

# **System Requirements For Unflip:**

Minimum: OS: Windows 10 Processor: Intel Core i3 or AMD equivalent Memory: 4 GB RAM Graphics: Intel HD graphics Storage: 16 GB available space Recommended: Processor: Intel Core i5 or AMD equivalent Memory: 8 GB RAM Graphi many of us fondly remember from

[https://serene-plateau-95118.herokuapp.com/Realty\\_Analytics\\_2008\\_Excel\\_2007.pdf](https://serene-plateau-95118.herokuapp.com/Realty_Analytics_2008_Excel_2007.pdf) [https://secure-badlands-74944.herokuapp.com/Pop\\_Launch.pdf](https://secure-badlands-74944.herokuapp.com/Pop_Launch.pdf)

<https://j4miejohnston.com/3dcombine-lite-crack-win-mac/> [https://searchaustralianjobs.com/wp-content/uploads/2022/07/RM\\_To\\_MP3\\_Converter\\_\\_Crack\\_Keygen\\_PCWindows\\_Final\\_2022.pdf](https://searchaustralianjobs.com/wp-content/uploads/2022/07/RM_To_MP3_Converter__Crack_Keygen_PCWindows_Final_2022.pdf) <https://www.calstatela.edu/system/files/webform/orange-web-buttons.pdf> [https://wood-genealogy.com/wp-content/uploads/2022/07/AuI\\_ConverteR\\_48x44.pdf](https://wood-genealogy.com/wp-content/uploads/2022/07/AuI_ConverteR_48x44.pdf) <https://secret-dawn-40587.herokuapp.com/AZEskop.pdf> [https://flagonsworkshop.net/upload/files/2022/07/2fb7Mbmre2cfoTJ1b56g\\_04\\_97a965acb9552d5852e3638e351105c6\\_file.pdf](https://flagonsworkshop.net/upload/files/2022/07/2fb7Mbmre2cfoTJ1b56g_04_97a965acb9552d5852e3638e351105c6_file.pdf) [https://stark-plateau-69990.herokuapp.com/The\\_Wall.pdf](https://stark-plateau-69990.herokuapp.com/The_Wall.pdf) <http://otkerte.yolasite.com/resources/Light-Bulb-Icons-Activation-Free-3264bit-Updated.pdf> <http://atompublishing.info/?p=20631> <https://thebakersavenue.com/liquid-mix-torrent/> <https://supportlocalbiz.info/wp-content/uploads/2022/07/elmwond.pdf> [https://gameurnews.fr/upload/files/2022/07/fWnZUPghBgMkczpgoqX9\\_04\\_8ba213441e269820af82e56b0f014c3f\\_file.pdf](https://gameurnews.fr/upload/files/2022/07/fWnZUPghBgMkczpgoqX9_04_8ba213441e269820af82e56b0f014c3f_file.pdf) [https://obscure-tor-21456.herokuapp.com/iorad\\_for\\_Firefox.pdf](https://obscure-tor-21456.herokuapp.com/iorad_for_Firefox.pdf) <https://youngindialeadership.com/en/iexif-crack-free-download-mac-win-2022/> [https://damp-cove-72818.herokuapp.com/Ratio\\_Ghost.pdf](https://damp-cove-72818.herokuapp.com/Ratio_Ghost.pdf) <https://www.luminenergia.com/2022/07/04/passportpdf-pdf-ocr-cloud-crack-with-registration-code-updated/> [https://ku6.nl/wp-content/uploads/2022/07/Gapminder\\_Desktop.pdf](https://ku6.nl/wp-content/uploads/2022/07/Gapminder_Desktop.pdf)